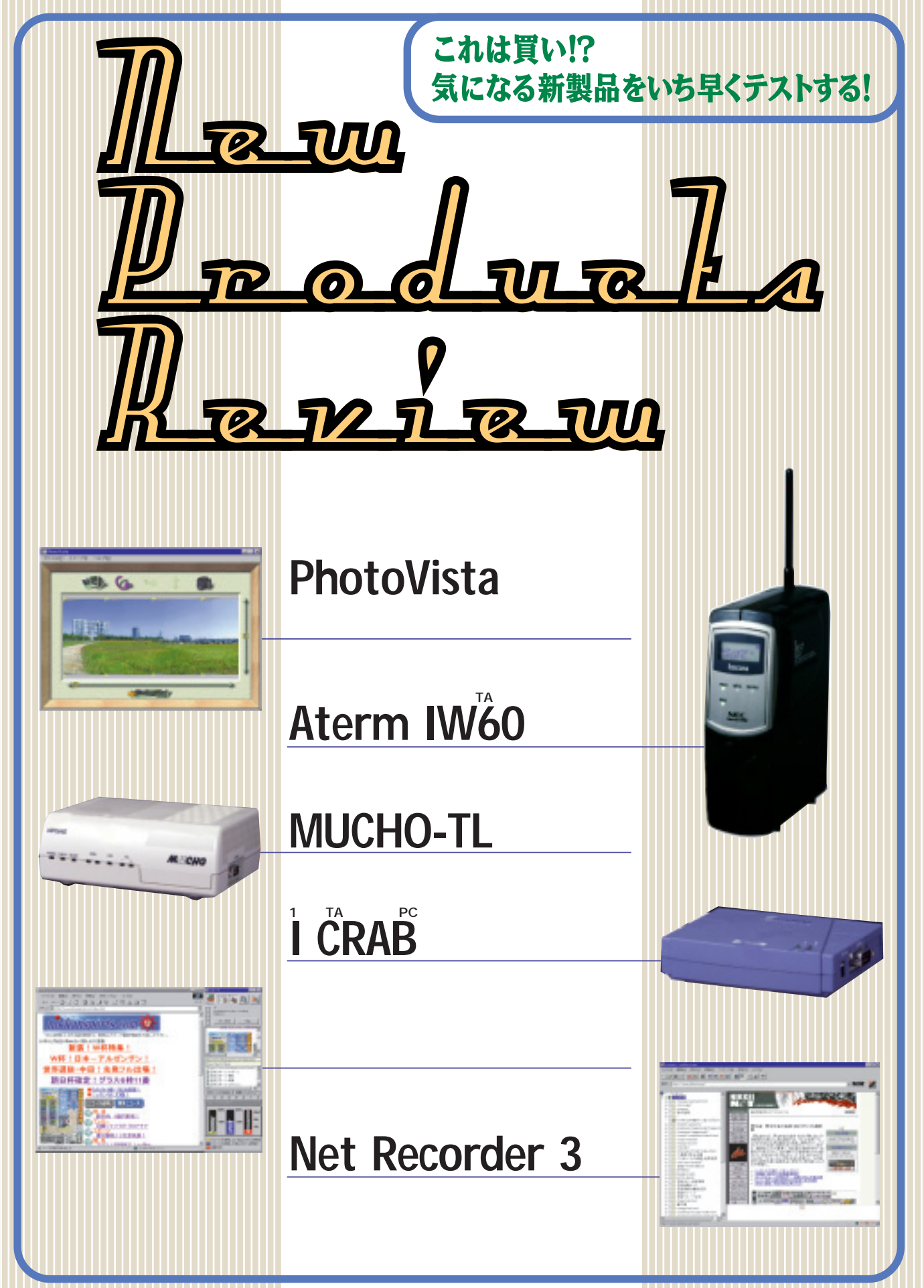

# **PhotoVista**

**Check!**

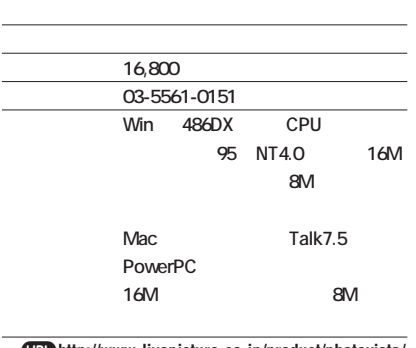

j**http://www.livepicture.co.jp/product/photovista/ photovista.html**

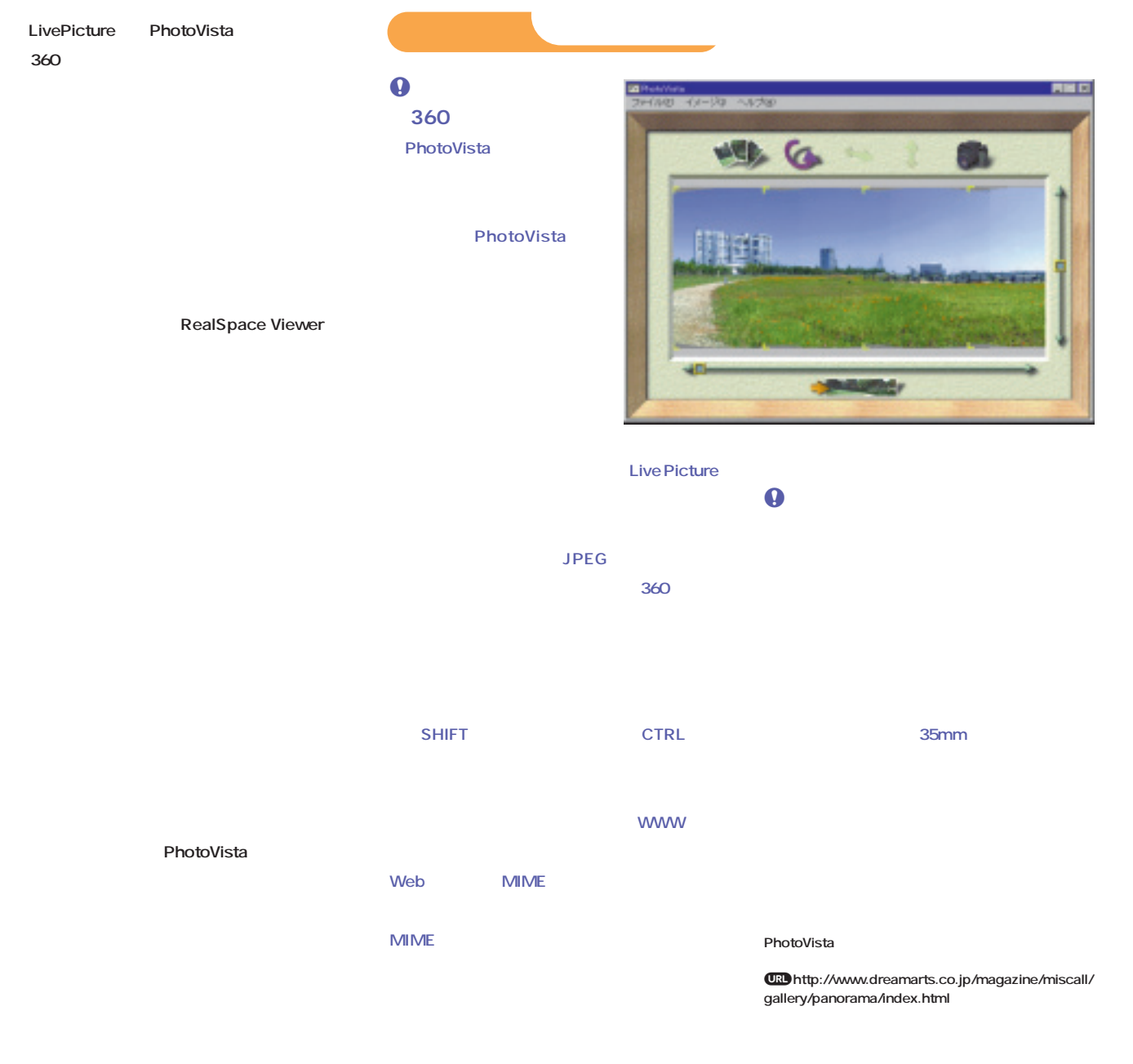

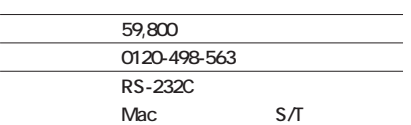

j**http://www1.meshnet.or.jp/aterm/product/ iw60/iw60.htm**

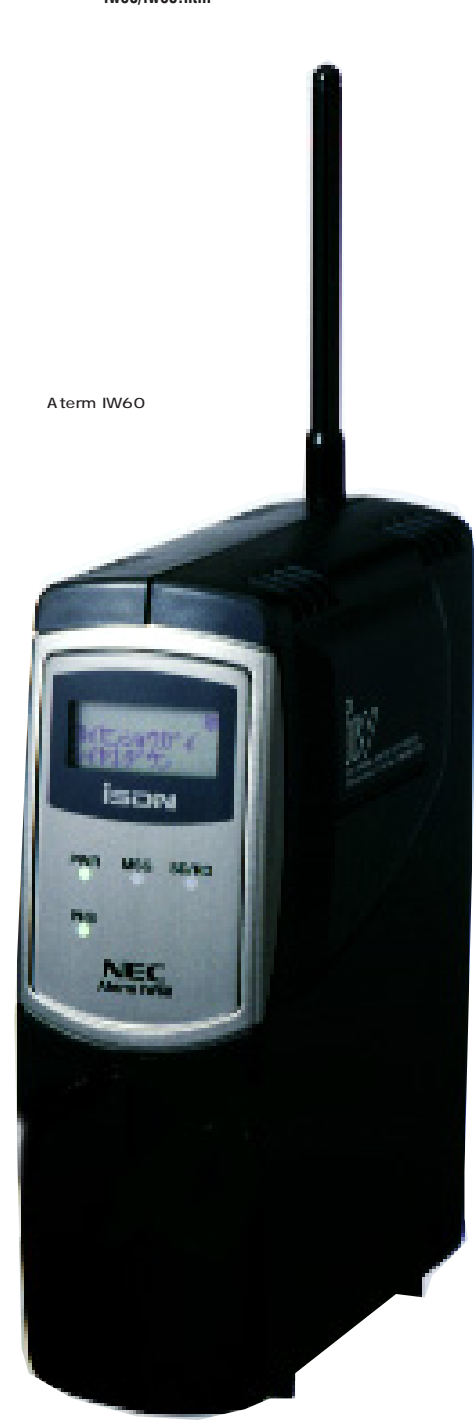

## <mark>、それには</mark>無線データ通信機能が **Aterm IW60 Check!**

PHS 32Kbps 2 64K bps

DSU

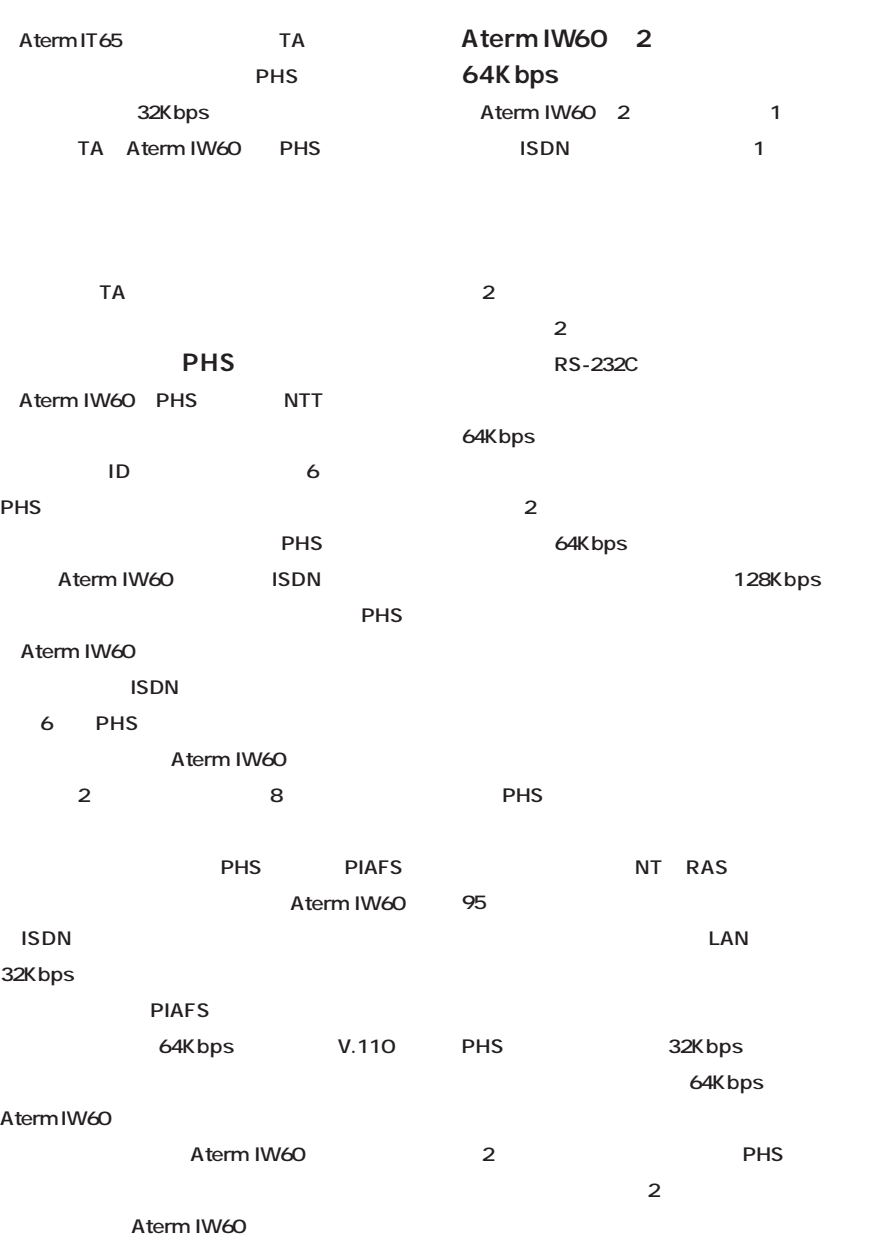

256 **INTERNET magazine 1998/2**

**パソコンが離れた場所に2台以上ある、PHS 2 ISDN** 

**e** soho

**Aterm IW60** 

**はさまざまだ。TA部も無線通信部もどちら the TA interval TA** 

**PHS** 

**えるTAとしておすすめできる。**

#### **OPHS** PHS 2 Aterm **IW60** Aterm IW60 ID Aterm IW60 NEC

**PHS** 

#### **NEC 1 3,500 円。離島と遠隔地を除き、出張料金 3,000 円を上乗せすれば自宅まで来てくれる。 PHS の台数に関係なく、1回の登録料金だ。**

**Q** IW60 **IW60** 

## $\boldsymbol{\Theta}$

**100 1階と2 といったところなら問題なく使うこと がいっちゃくから、子供S**を持ち、 1 1 Aterm IW60 **PHS** 3 2 30

**Aterm IT65** 

**PIAFS** 

**V.42bis** 

**NEC** 

TA CPU

#### **Aterm IW60**

 $\mathbf{Z}$ RC-232Cポート、電源スイッチ、

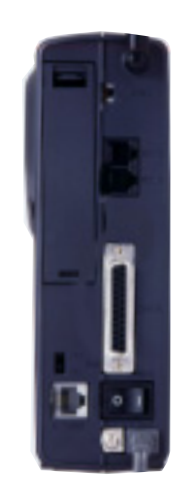

**NTT Ref** 311N 311S **312D、311T** Aterm IW60 PHS

 $S/T$ 

**97.11.14** 

### **312S、313S、321S、 アステル A221、AN-11**

#### ODSU

Aterm IT65Pro **the state of the state of the state of the state of the state of the state of the state of the state of the state of the state of the state of the state of the state of the state of the state of the state of the state of NOD** UUI **ルスコールバック、専 Ni-Cd充電池パック(オ**  $T_A$ **DSU** 

#### **AFTP**

**PIAFS** 

**95 FTP** Aterm IW60 RS-**232C PHS** Aterm IW60 **PIAFS** Aterm **IT65** RS-232C **NTT** 321S

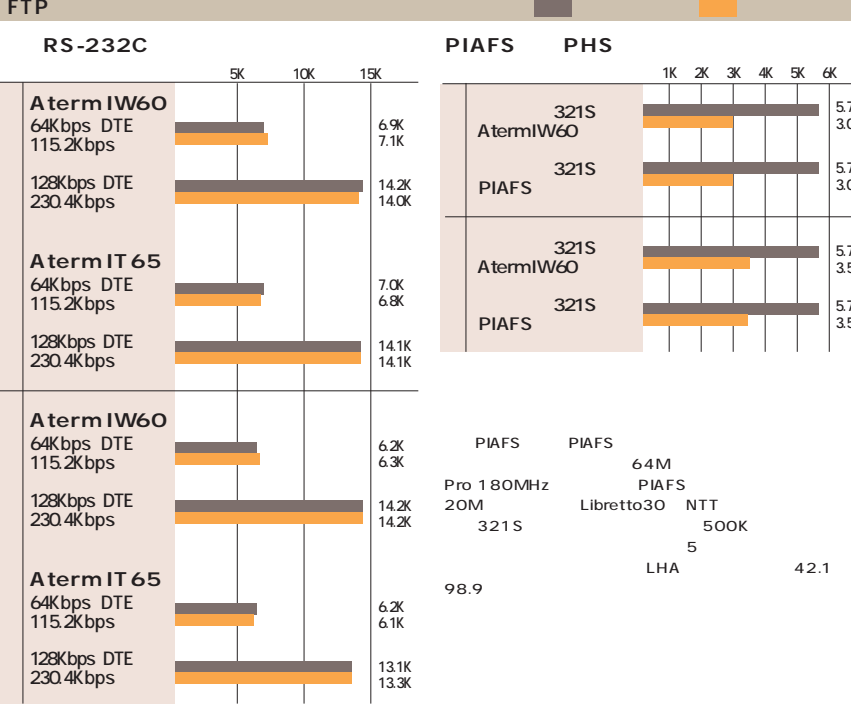

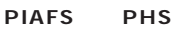

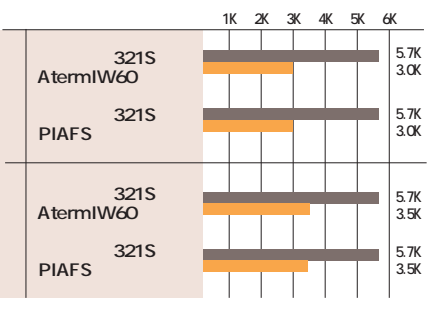

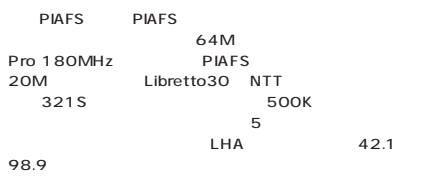

**MUCHO-TL Check!**

MUCHO-ST

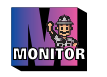

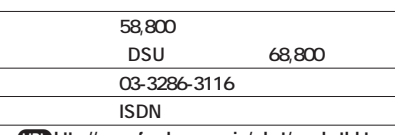

j**http://www.furukawa.co.jp/what/muchotl.htm**

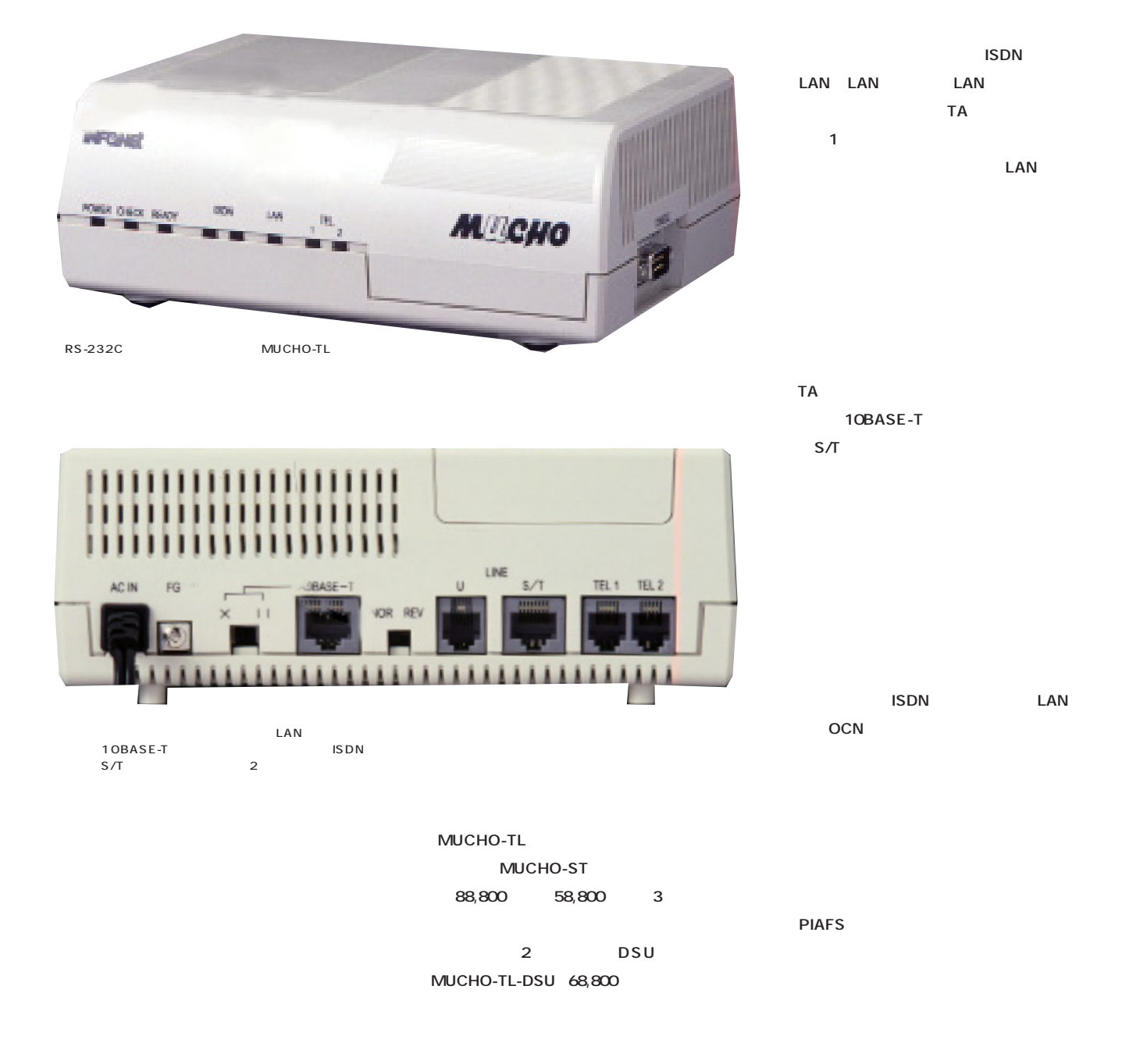

**ISDN** 2 128Kbps 500K

**RS-232C** TA

MUCHO-ST

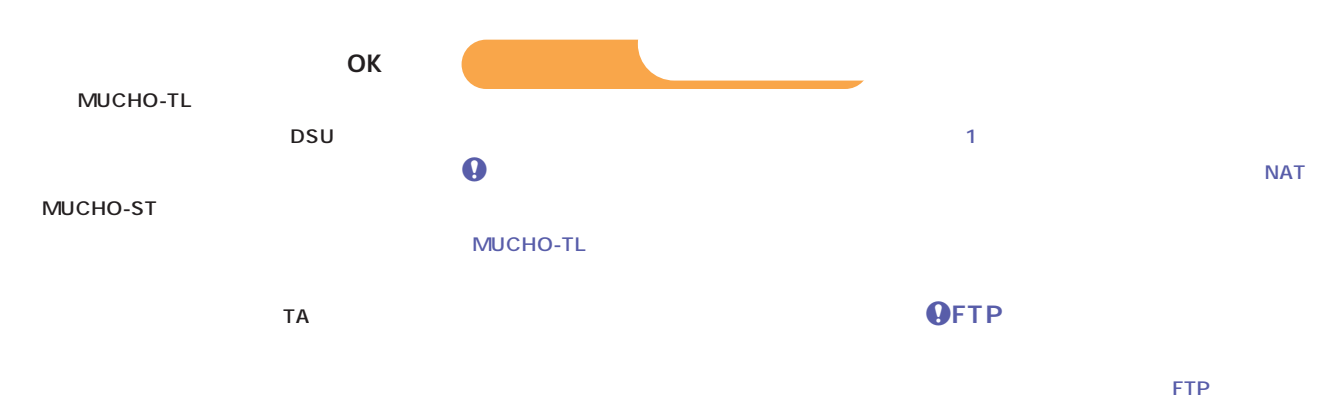

**MUCHO-ST MUCHO-TL** 

**MUCHO-TL MUCHO-TL** 

CPU 68 CPU MC68EN360

TELNET

64Kbps 128Kbps OCN **ISDN** 

**PIAFS** 

**PAP CHAP** 

TCP/IP

LAN MUCHO-ST

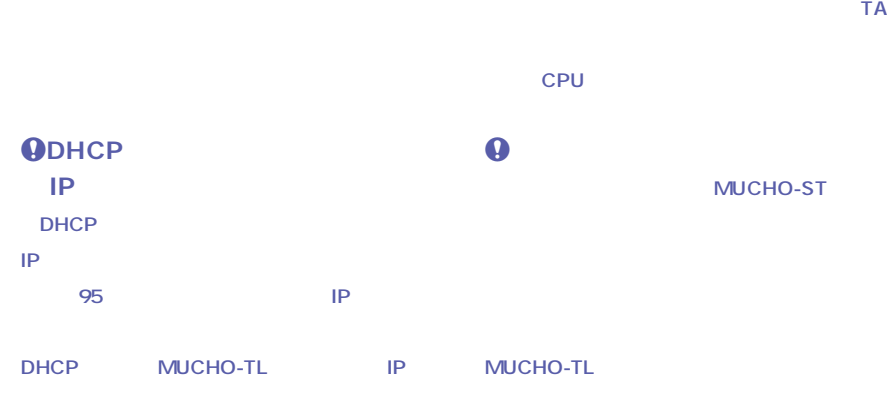

1 1 **TPR はんじょう IP** 

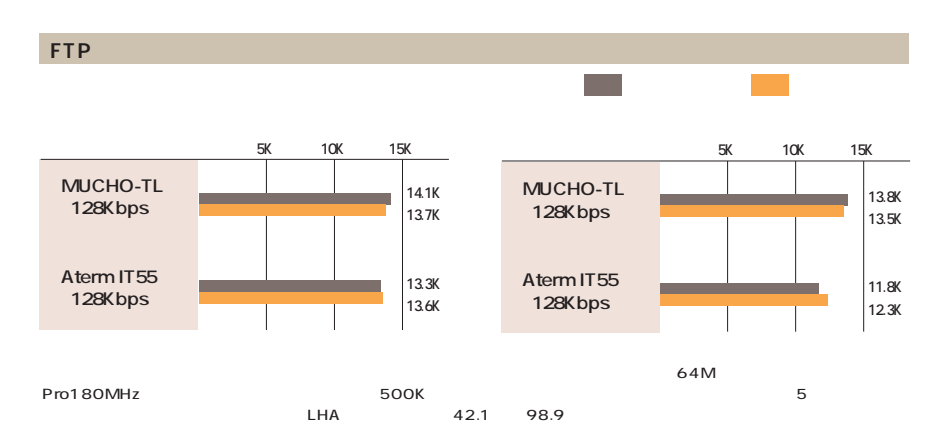

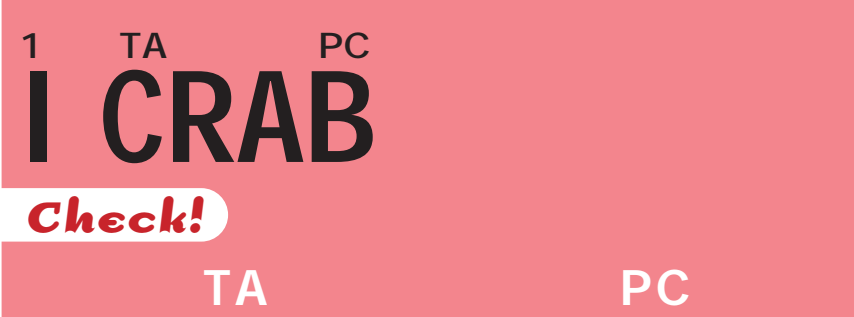

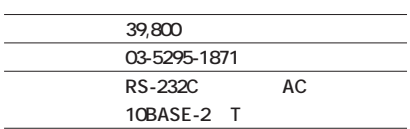

j**http://www.kansai-elec.co.jp/ newsrelease/KNS-IPS.html**

l.

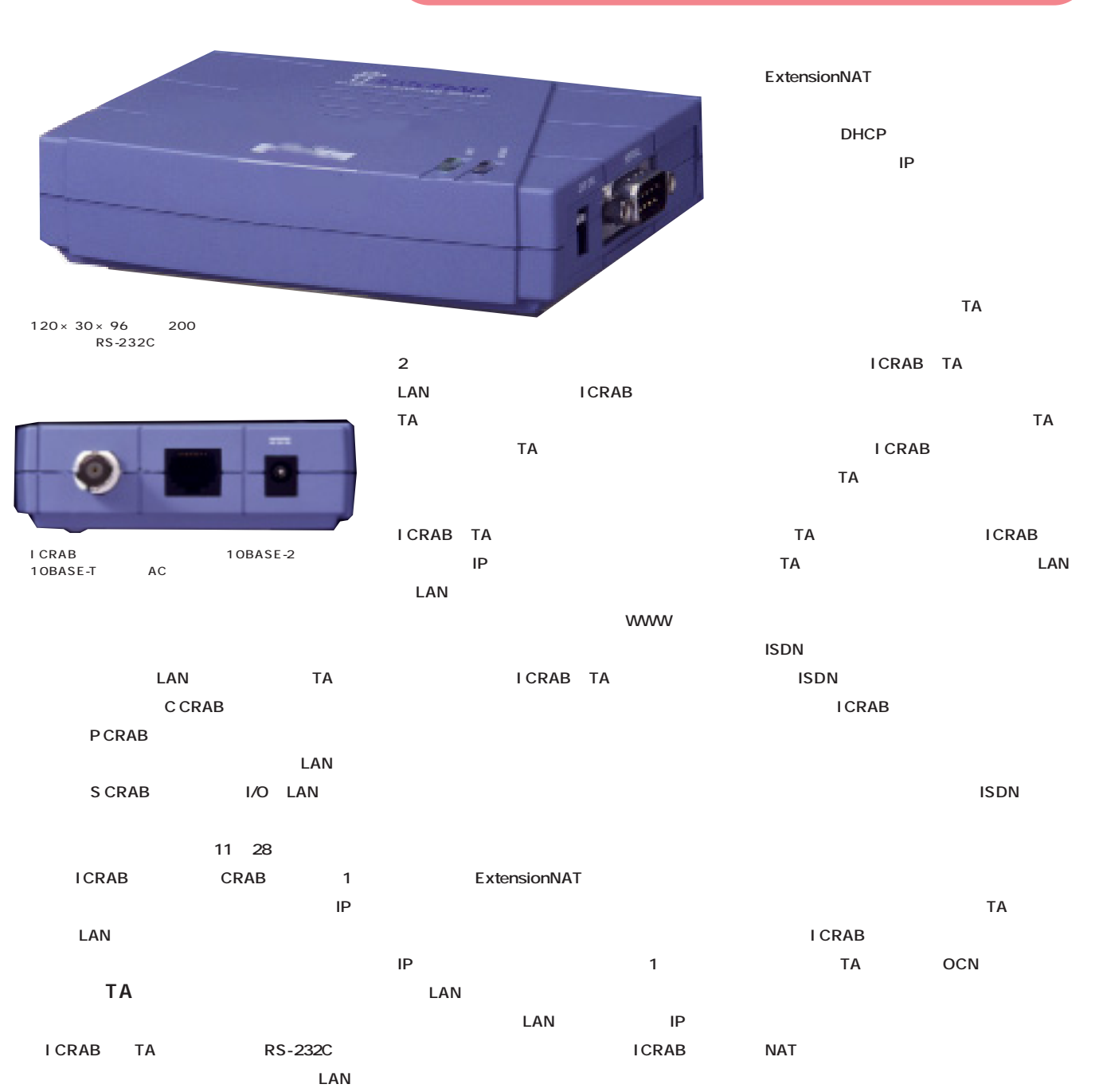

10BASE-T 10BASE-

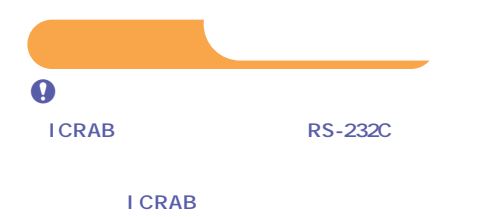

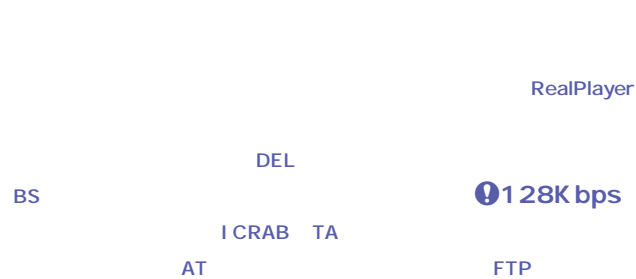

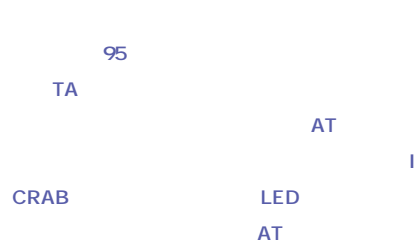

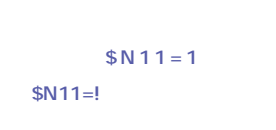

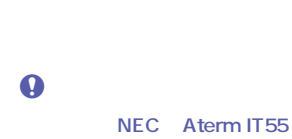

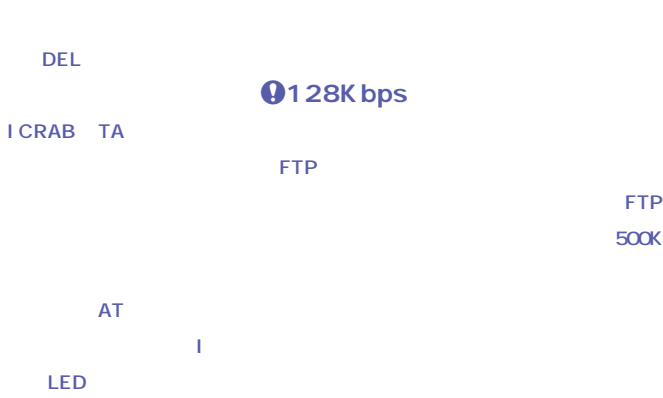

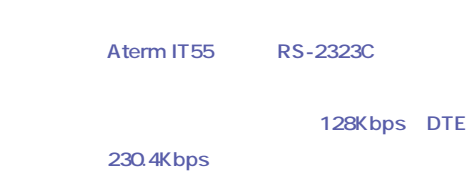

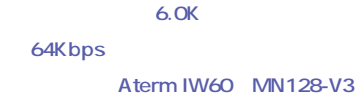

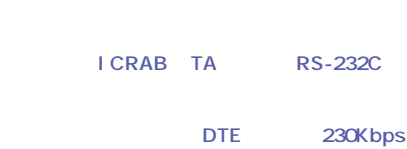

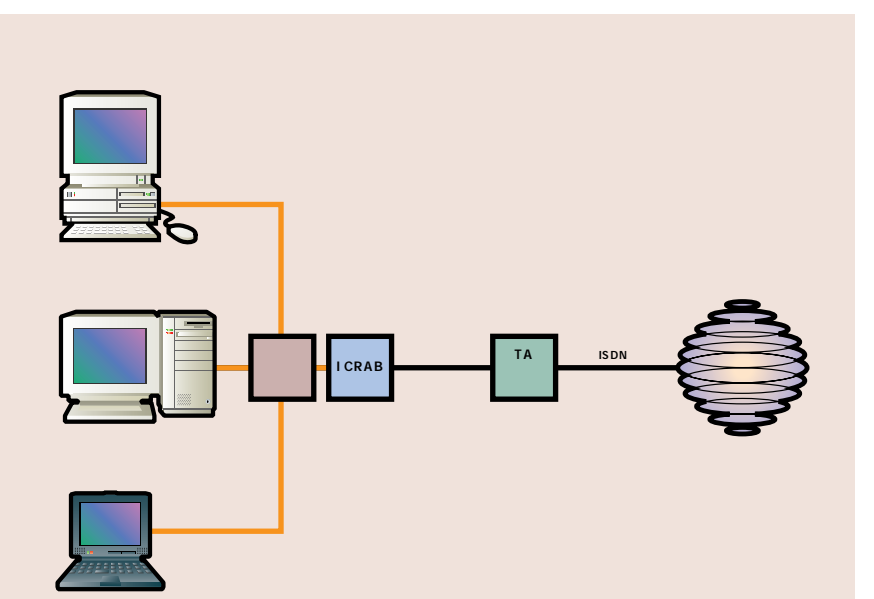

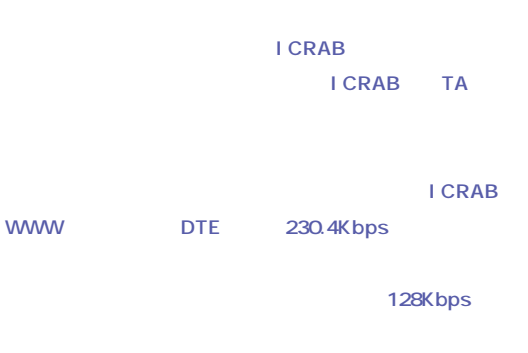

**500K 64Kbps 64Kbps** 128Kbps

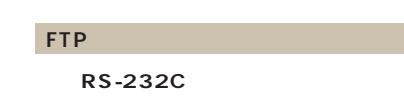

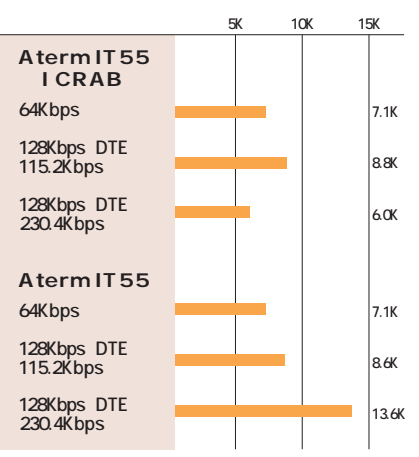

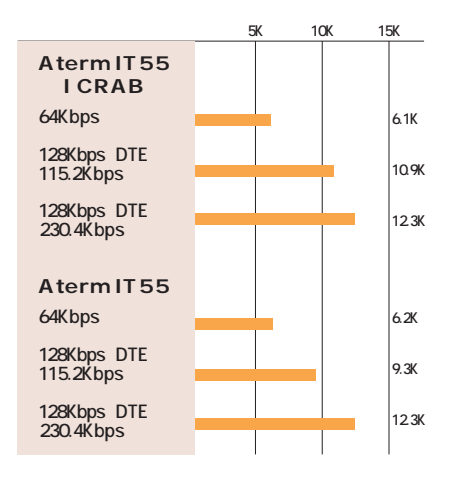

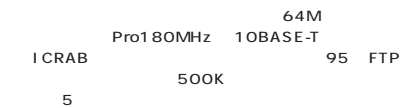

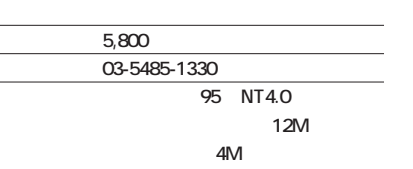

j**http://www.daj.co.jp/**

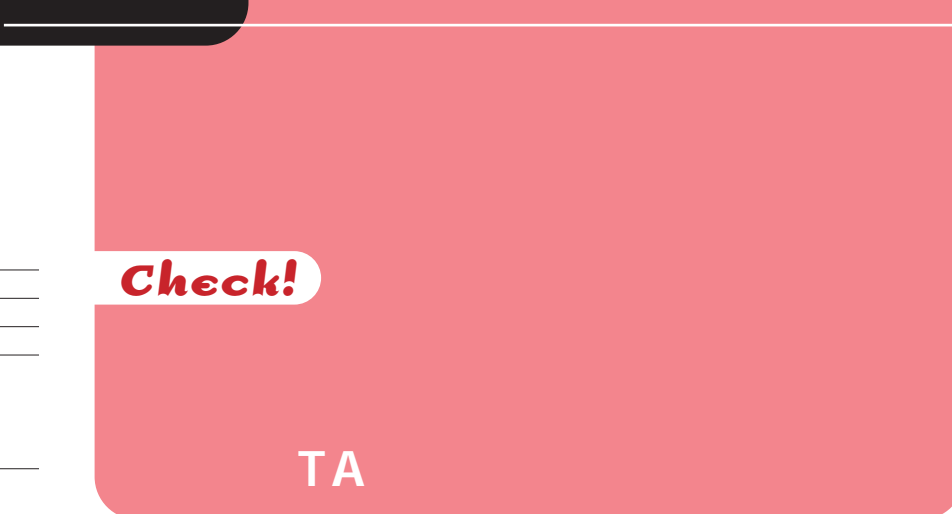

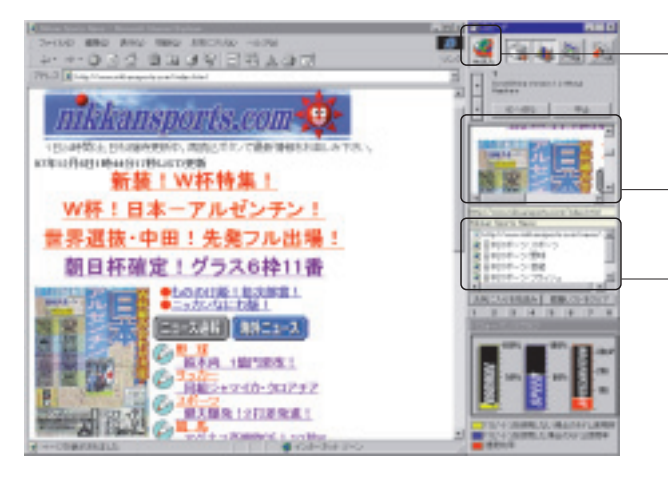

**WWW** 

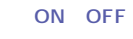

**28.8Kbps** 

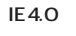

**IE** 3.0

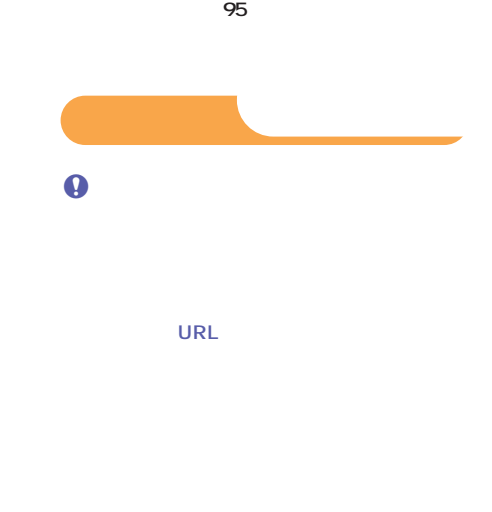

**WWW** 

**WWW** 

**WWW** 

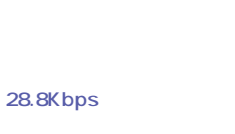

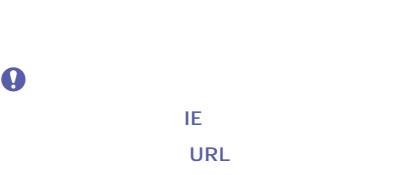

**WWW** 

**IEの「お気に入り」について、** 

また、その*Windows IEのページをIEの* 

**WWW** 

262 **INTERNET magazine 1998/2**

## **Net Recorder 3 Check!**

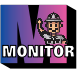

**価格 11,800円 問い合わ 06-945-6793 95 NT ー16Mバイト以上、ハー ディスク空き**

**容量5Mバイト以上 ほかに録画デー**

**January 1995** http://www.xaxon.co.jp/

CD-ROMB Trial Win Netrec

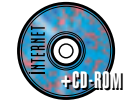

 $1$ 

#### **Net Recorder 3**

**ソフトのインターネットエクスプローラ(IE) 4.0 4.0** 

**Ⅱ** 

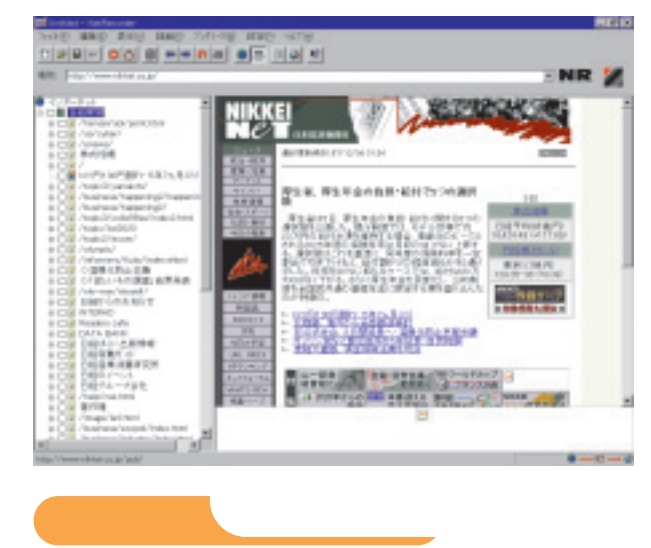

**24 and 24** 

**Net Recorder 3 TEC マークス IEでは エンジンス 共用してくれるため、予約の際にいちいちURL くマークでわかるのだが、せめて1週間単位で**

**ウィ ドウズ95のエクスプローラーのようにツリ**

**1つだけ注意点を挙げると、ブラウザーのキ**

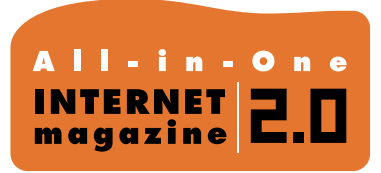

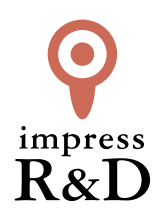

#### 「インターネットマガジン バックナンバーアーカイブ] ご利用上の注意

この PDF ファイルは、株式会社インプレス R&D(株式会社インプレスから分割)が 1994 年~2006 年まで 発行した月刊誌『インターネットマガジン』の誌面を PDF 化し、「インターネットマガジン バックナンバー アーカイブ」として以下のウェブサイト「All-in-One INTERNET magazine 2.0」で公開しているものです。

#### http://i.impressRD.jp/bn

このファイルをご利用いただくにあたり、下記の注意事項を必ずお読みください。

- ●記載されている内容(技術解説、URL、団体・企業名、商品名、価格、プレゼント募集、アンケートなど)は発行当 時のものです。
- ●収録されている内容は著作権法上の保護を受けています。著作権はそれぞれの記事の著作者(執筆者、写真 の撮影者、イラストの作成者、編集部など)が保持しています。
- ●著作者から許諾が得られなかった著作物は収録されていない場合があります。
- ●このファイルやその内容を改変したり、商用を目的として再利用することはできません。あくまで個人や企業の 非商用利用での閲覧、複製、送信に限られます。
- ●収録されている内容を何らかの媒体に引用としてご利用する際は、出典として媒体名および月号、該当ページ 番号、発行元(株式会社インプレス R&D)、コピーライトなどの情報をご明記ください。
- ●オリジナルの雑誌の発行時点では、株式会社インプレス R&D(当時は株式会社インプレス)と著作権者は内容 が正確なものであるように最大限に努めましたが、すべての情報が完全に正確であることは保証できません。こ のファイルの内容に起因する直接的および間接的な損害に対して、一切の責任を負いません。お客様個人の 責任においてご利用ください。

 このファイルに関するお問い合わせ先 株式会社インプレスR&D All-in-One INTERNET magazine 編集部

im-info@impress.co.jp

Copyright © 1994-2007 Impress R&D, an Impress Group company. All rights reserved.